УТВЕРЖДАЮ

Зам. директора по УВР Ур СЭИ (филиал) ОУП ВО «АТиСО» \_\_\_\_\_\_\_\_\_\_\_\_\_\_\_\_\_О.В. Зубкова « 10 » июня 2020 г.

# **РАБОЧАЯ ПРОГРАММА УЧЕБНОЙ ДИСЦИПЛИНЫ**

# **(МОДУЛЯ)**

# **Интернет-технологии**

(название дисциплины в соответствии с учебным планом)

# **СПЕЦИАЛЬНОСТЬ СРЕДНЕГО ПРОФЕССИОНАЛЬНОГО ОБРАЗОВАНИЯ**

# **09.02.05 Прикладная информатика (по отраслям)**

(код профессии, специальности СПО)

# **Техник-программист**

(наименование квалификации)

Кафедра: Гуманитарных, естественнонаучных и математических дисциплин

Разработчики программы: Мадудин В.Н., к.т.н., доцент

Челябинск -2020

#### Оглавление

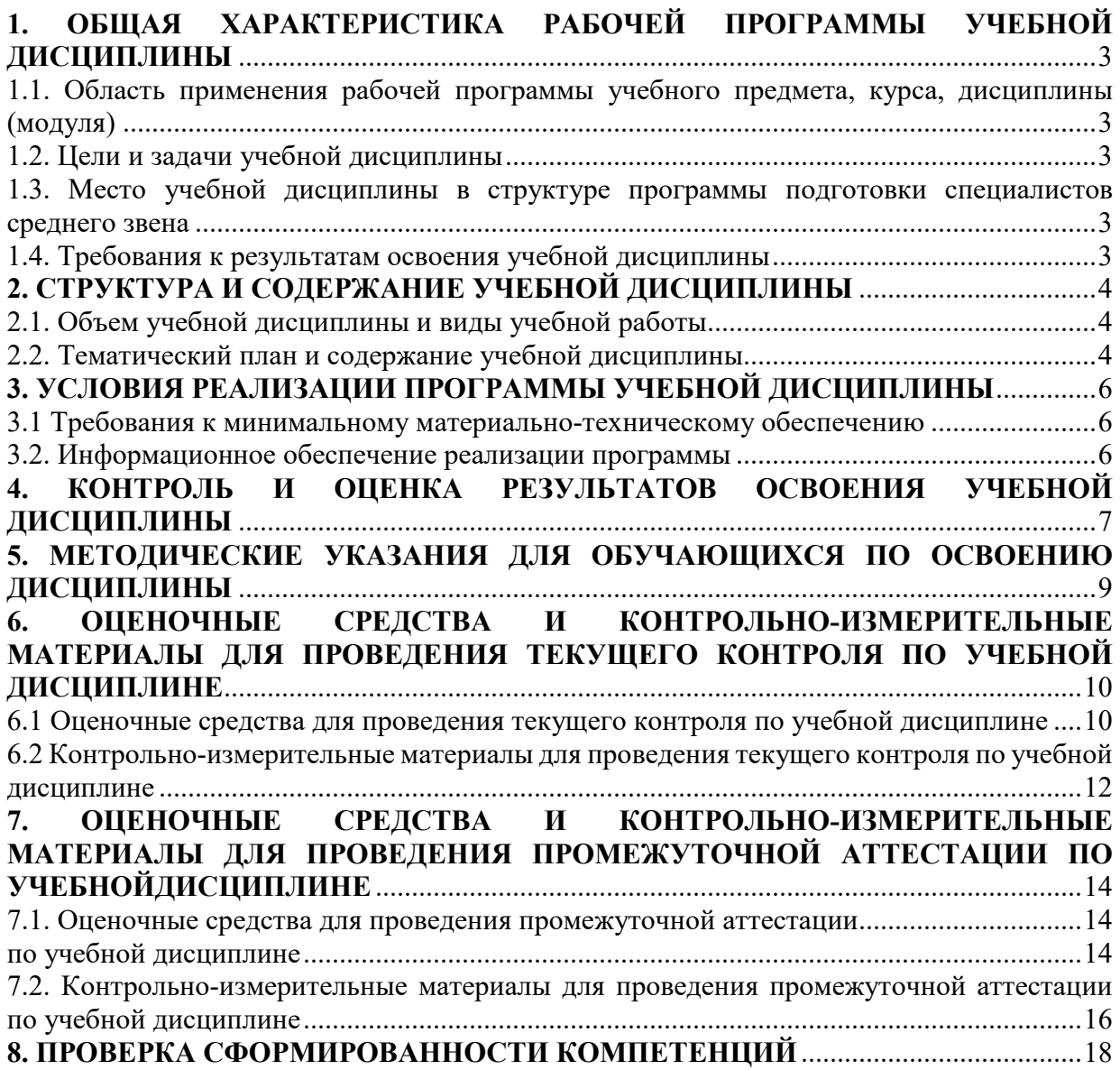

# **1. ОБЩАЯ ХАРАКТЕРИСТИКА РАБОЧЕЙ ПРОГРАММЫ УЧЕБНОЙ ДИСЦИПЛИНЫ**

# **1.1. Область применения рабочей программы учебного предмета, курса, дисциплины (модуля)**

Рабочая программа учебной дисциплины «Интернет-технологии» является частью программы подготовки специалистов среднего звена в соответствии с ФГОС по специальности СПО 09.02.05 Прикладная информатика (по отраслям), квалификация Техник-программист.

# **1.2. Цели и задачи учебной дисциплины**

Цель изучения учебной дисциплины: сформировать представления об основных ресурсах Интернета, социальных сервисах; обучить технологии создания сайтов с использованием языка разметки HTML, методам создания сценариев на языке программирования Java Script, учитывая объектную модель представления документов; дать понятия о физической структуре сети Интернет, о каналах связи, маршрутизации потоков данных

Задачи изучения учебной дисциплины:

- обеспечить понимание основных принципов взаимодействия клиента и сервера;
- научить ориентироваться на рынке программного обеспечения для разработки и использования Интернет-приложений;
- обеспечить получение практических навыков создания веб-приложений с помощью языков HTML, CSS, Java Script и др.

## **1.3. Место учебной дисциплины в структуре программы подготовки специалистов среднего звена**

Учебная дисциплина «Интернет-технологии» в программе подготовки специалистов среднего звена относится к общепрофессиональным дисциплинам (ОП.15) специальности 09.02.05 Прикладная информатика (по отраслям).

Учебная дисциплина «Интернет-технологии» базируется на знаниях, умениях и навыках, полученных студентами при изучении дисциплины ОУДП.01 «Информатика».

Знания, умения и навыки, полученные студентами при изучении данной дисциплины, будут использованы при изучении дисциплин ПМ.03 «Сопровождение и продвижение программного обеспечения отраслевой направленности».

#### **1.4. Требования к результатам освоения учебной дисциплины**

В результате освоения дисциплины обучающийся должен освоить следующие **компетенции:** 

ПК 2.2. Разрабатывать и публиковать программное обеспечение и информационные ресурсы отраслевой направленности со статическим и динамическим контентом на основе готовых спецификаций и стандартов.

ПК 2.3. Проводить отладку и тестирование программного обеспечения отраслевой направленности.

В результате изучения дисциплины студент должен:

**знать:** 

- З1 принципы функционирования сети интернет;
- З2 рынки информационных ресурсов;
- З3 основы разработки, поиска и публикации информации в интернет;
- З4 основы взаимодействия серверного и клиентского программного обеспечения;
- З5 основы языков разметки и программирования HTML, CSS, JavaScript, XML

**уметь:** 

У1 применять перечисленные языки, объектные модели, а также интегрированную среду разработки MS Visual Studio, браузеры Internet Explorer, Chrome и др. для создания, тестирования и отладки Web-сайтов и приложений

# **2. СТРУКТУРА И СОДЕРЖАНИЕ УЧЕБНОЙ ДИСЦИПЛИНЫ 2.1. Объем учебной дисциплины и виды учебной работы**

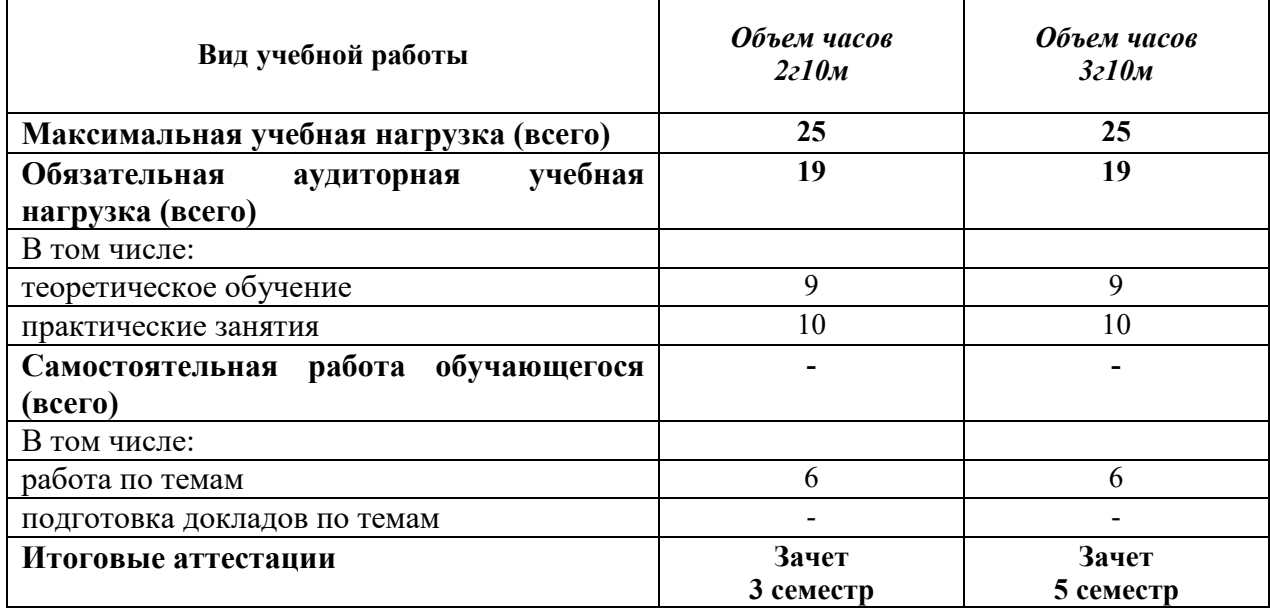

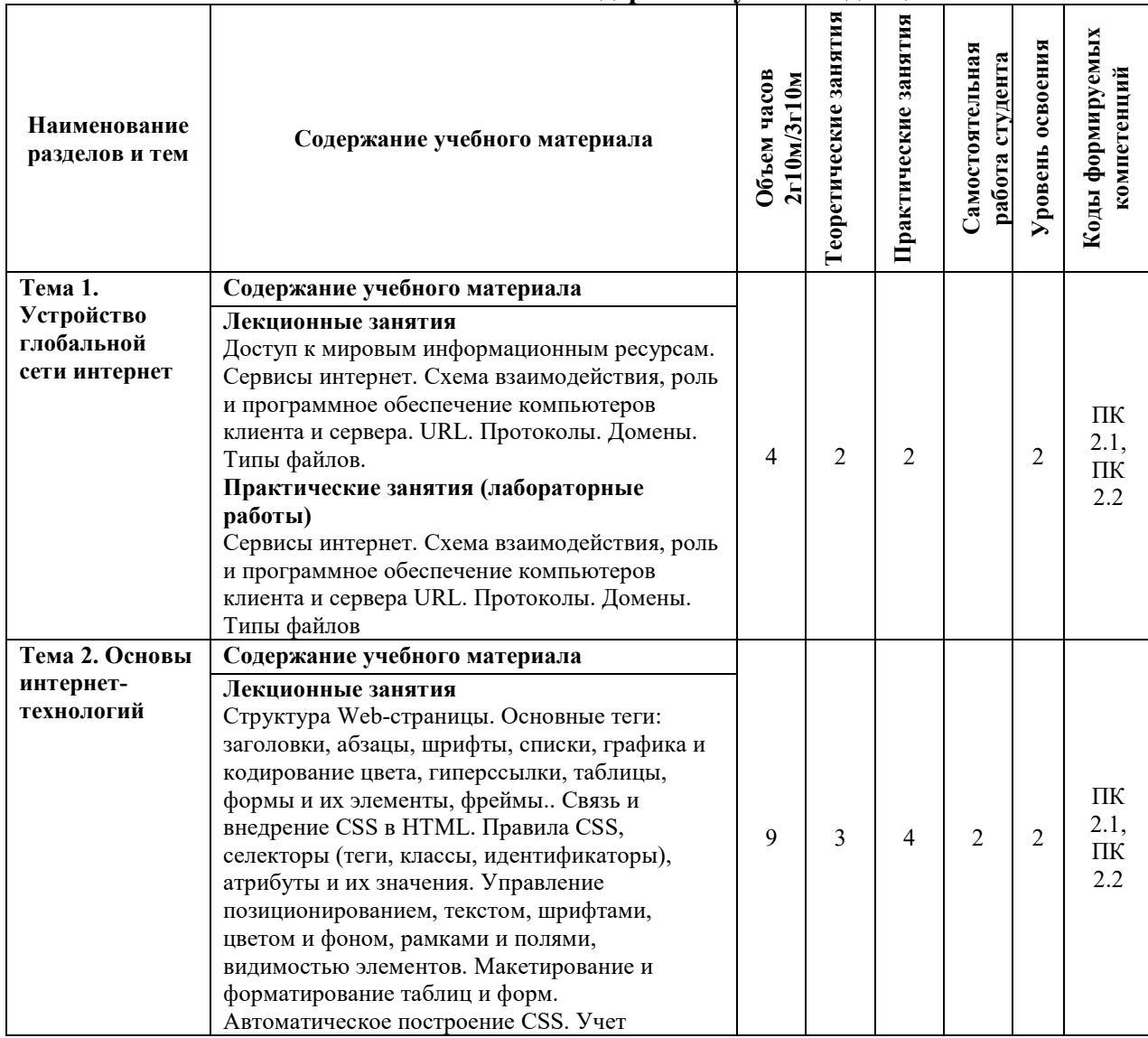

# **2.2. Тематический план и содержание учебной дисциплины**

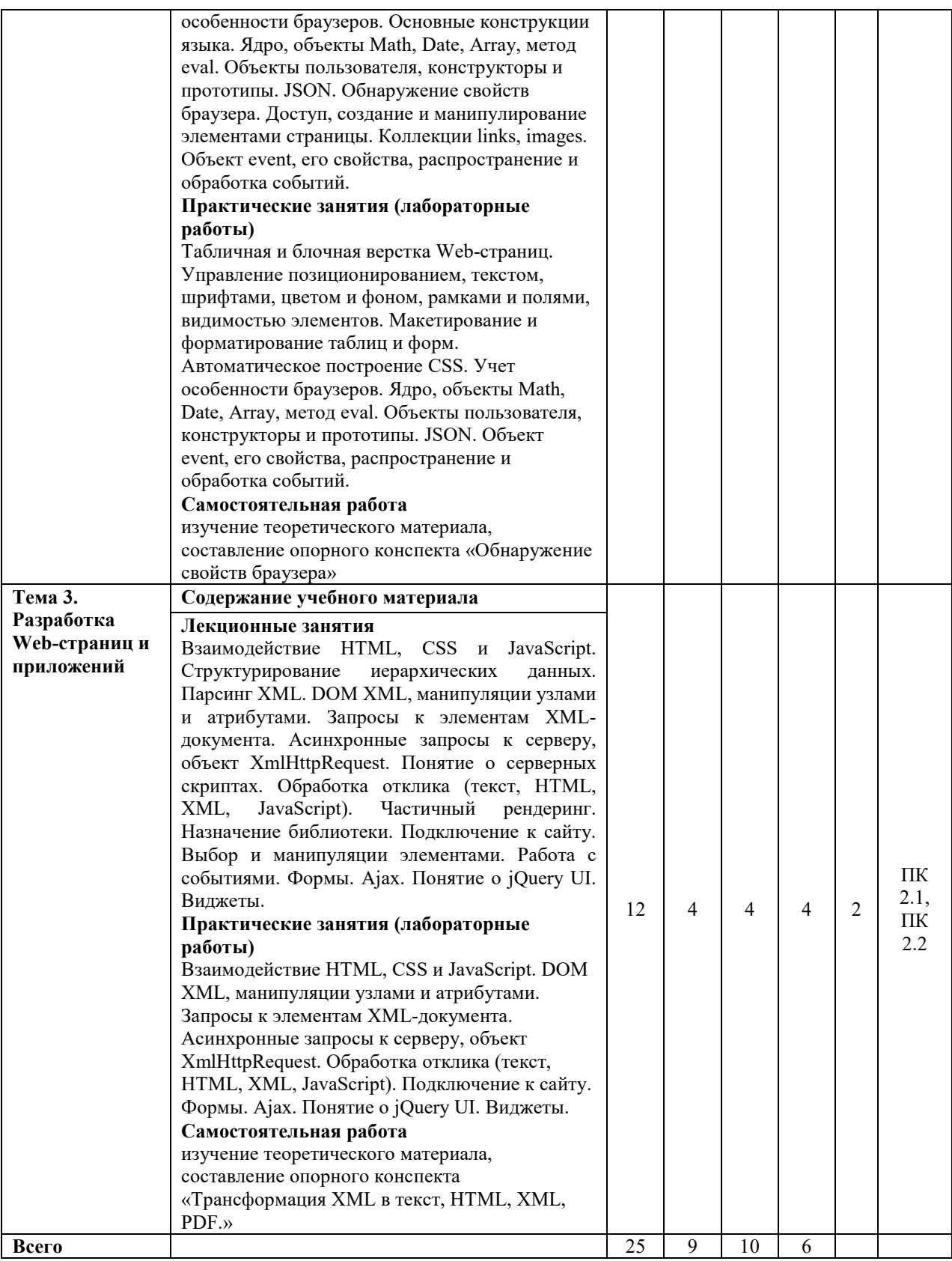

Для характеристики уровня освоения учебного материала используются следующие обозначения:

1. – **ознакомительный или минимальный уровень** (узнавание ранее изученных объектов, свойств);

2. – **репродуктивный или базовый уровень** (выполнение деятельности по образцу, инструкции или под руководством)

3. – продуктивный или высокий уровень **(планирование и самостоятельное выполнение деятельности, решение проблемных задач)** 

# **3. УСЛОВИЯ РЕАЛИЗАЦИИ ПРОГРАММЫ УЧЕБНОЙ ДИСЦИПЛИНЫ**

## **3.1 Требования к минимальному материально-техническому обеспечению**

Для реализации программы учебной дисциплины предусмотрены оборудованные помещения.

Основное оборудование учебной аудитории для лекционных занятий:

- рабочие места обучающихся;
- рабочее место преподавателя;
- маркерная (или меловая) доска.
- мультимедийное оборудование.

Программное обеспечение:

- OC MicrosoftWindows:

Пакет приложений MicrosoftOffice (Open Office, Libre Office).

Основное оборудование учебной аудитории для практических (лабораторных) занятий:

- рабочие места обучающихся;
- автоматизированные рабочие места обучающихся;
- рабочее место преподавателя;
- маркерная (или меловая) доска.
- мультимедийное оборудование.

Программное обеспечение:

- OC Microsoft Windows:
- Пакет приложений Microsoft Office (Open Office, Libre Office).
- Microsoft Visual Studio;
- СУБД: SQLServer, MySQL, PostgreSQL;
- Notepad<sup>++</sup>;
- Git;
- MicrosoftVisio(DIA).

# **3.2. Информационное обеспечение реализации программы Основная литература**

1. Гладкий, А.А. Введение в интернет-трейдинг : учебное пособие / А.А. Гладкий. - Изд. 3-е, стер. - Москва ; Берлин : Директ-Медиа, 2019. - 265 с. : ил. - ISBN 978-5-4475-9855-6 ; То же [Электронный ресурс]. - URL:http://biblioclub.ru/index.php?page=book&id=498017 (

2. Акулич, М.В. Интернет-маркетинг : учебник / М.В. Акулич. – Москва : Дашков и К°, 2020. – 352 с. : ил. – (Учебные издания для бакалавров). – Режим доступа: по подписке. – URL: http://biblioclub.ru/index.php?page=book&id=573342. – Библиогр. в кн. – ISBN 978-5- 394-02474-0. – Текст : электронный.

3. Шпаковский, В.О. Интернет-журналистика и Интернет-реклама : учебное пособие / В.О. Шпаковский, Н.В. Розенберг, Е.С. Егорова. - Москва ; Вологда : Инфра-Инженерия, 2018. - 248 с. : ил. - Библиогр. в кн. - ISBN 978-5-9729-0202-6 ; То же [Электронный ресурс]. - URL: http://biblioclub.ru/index.php?page=book&id=493883

4. Москалев, С.М. Интернет-технологии и реклама в бизнесе : учебное пособие / С.М. Москалев ; Министерство сельского хозяйства РФ, Санкт-Петербургский государственный аграрный университет. - Санкт-Петербург : СПбГАУ, 2018. - 101 с. : ил. - Библиогр. в кн. ; То же [Электронный ресурс]. - URL:http://biblioclub.ru/index.php?page=book&id=491717

## **Дополнительная литература**

5. Мартиросян, К.В. Интернет-технологии : учебное пособие / К.В. Мартиросян, В.В. Мишин ; Федеральное государственное автономное образовательное учреждение высшего профессионального образования «Северо-Кавказский федеральный университет», Министерство образования и науки Российской Федерации. - Ставрополь : СКФУ, 2015. -  $106$  с. : ил. - Библиогр.: с. 98-100. : То же [Электронный ресурс]. URL:http://biblioclub.ru/index.php?page=book&id=457443

6. Алашкин, П. Все о рекламе и продвижении в Интернете / П. Алашкин ; под ред. П. Суворовой. - М. : Альпина Бизнес Букс, 2016. - 220 с. - ISBN 978-5-9614-1055-6 ; То же [Электронный ресурс]. - URL:http://biblioclub.ru/index.php?page=book&id=229721

7. Москалев, С.М. Интернет-технологии и реклама в бизнесе : учебное пособие / С.М. Москалев ; Министерство сельского хозяйства РФ, Санкт-Петербургский государственный аграрный университет. - Санкт-Петербург : СПбГАУ, 2018. - 101 с. : ил. - Библиогр. в кн. ; То же [Электронный ресурс]. - URL:http://biblioclub.ru/index.php?page=book&id=491717

8. Мадудин В.Н. Интернет-технологии в экономической деятельности : учебнометодические указания по выполнению контрольной работы / В.Н. Мадудин, И.В. Сафронова ; УрСЭИ (филиал) ОУП ВО "АТиСО". - Челябинск : УрСЭИ, 2015. - 30 с.

9. Мадудин В.Н. Интернет-технологии : учебно-методические указания по выполнению контрольной работы / В.Н. Мадудин, И.В. Сафронова ; УрСЭИ (филиал) ОУП ВО "АТиСО". - Челябинск : УрСЭИ, 2015. - 32 с.

10. 10. Вдовин В.М. Информационные технологии в финансово-банковской сфере : учеб. пособие / В.М. Вдовин, Л.Е. Суркова. - М. : Дашков и К, 2016. - 302 с

4. Балдин, К.В. Информационные системы в экономике : учебник / К.В. Балдин, В.Б. Уткин. – 8-е изд., стер. – Москва : Дашков и К°, 2019. – 395 с. : ил. – Режим доступа: по подписке. – URL:http://biblioclub.ru/index.php?page=book&id=112225 (дата обращения: 31.08.2020). – Библиогр. в кн. – ISBN 978-5-394-03244-8. – Текст : электронный.

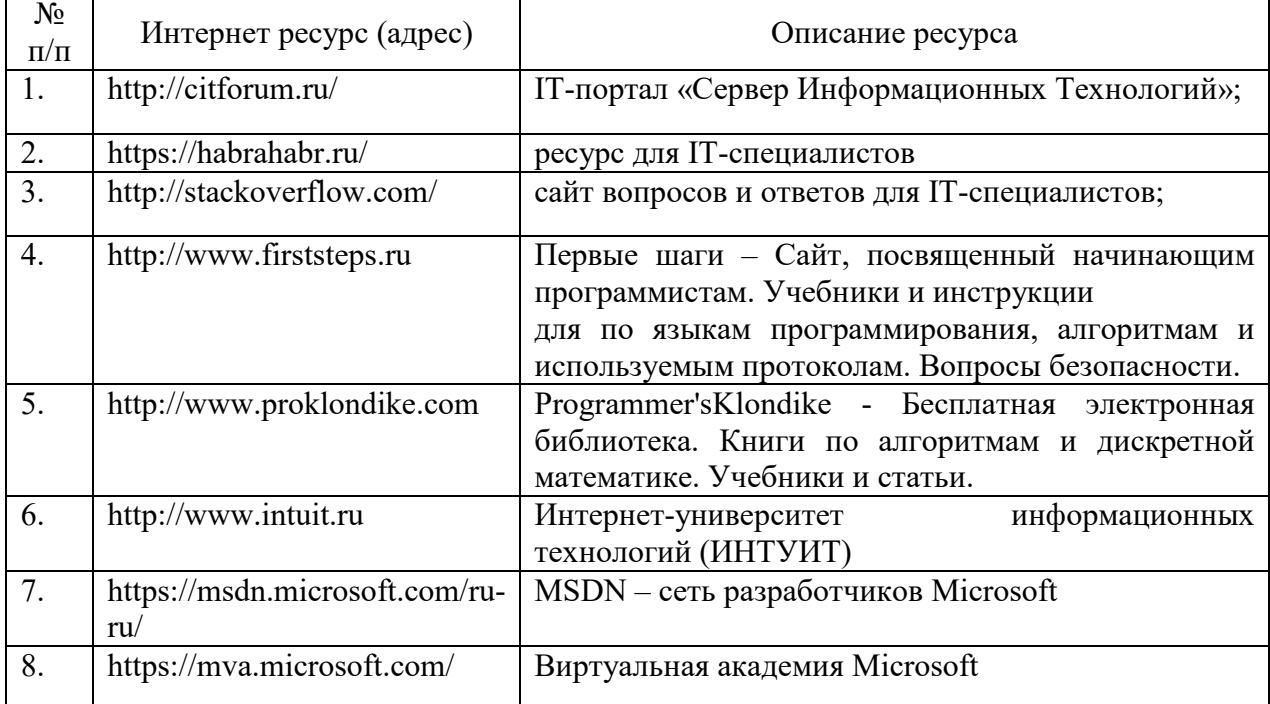

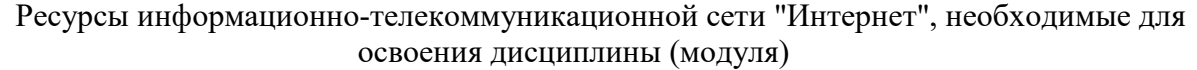

# **4. КОНТРОЛЬ И ОЦЕНКА РЕЗУЛЬТАТОВ ОСВОЕНИЯ УЧЕБНОЙДИСЦИПЛИНЫ**

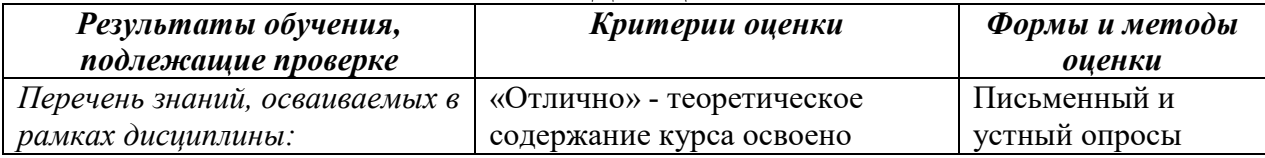

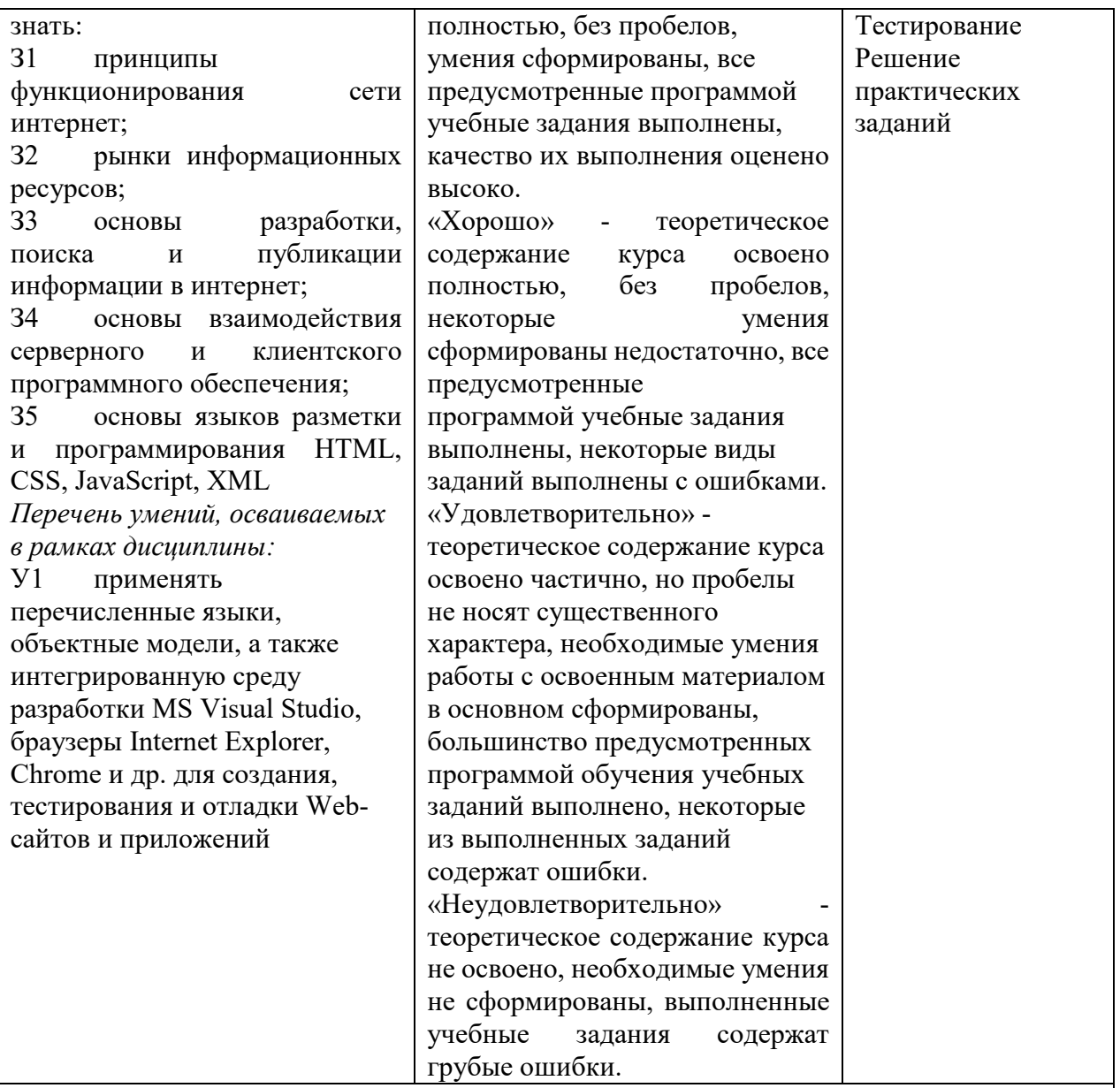

В результате освоения дисциплины обучающийся должен освоить следующие **компетенции:**

ПК 2.2. Разрабатывать и публиковать программное обеспечение и информационные ресурсы отраслевой направленности со статическим и динамическим контентом на основе готовых спецификаций и стандартов.

ПК 2.3. Проводить отладку и тестирование программного обеспечения отраслевой направленности.

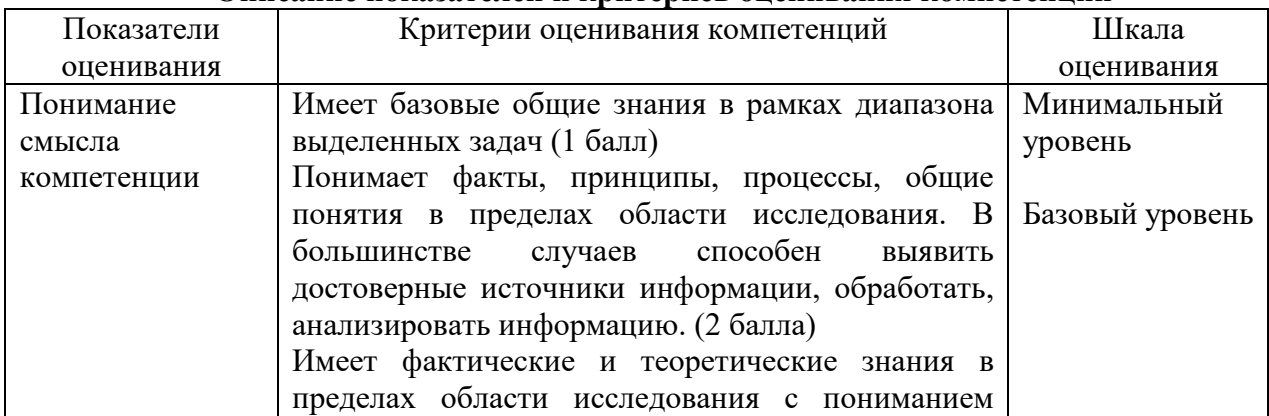

#### **Описание показателей и критериев оценивания компетенций**

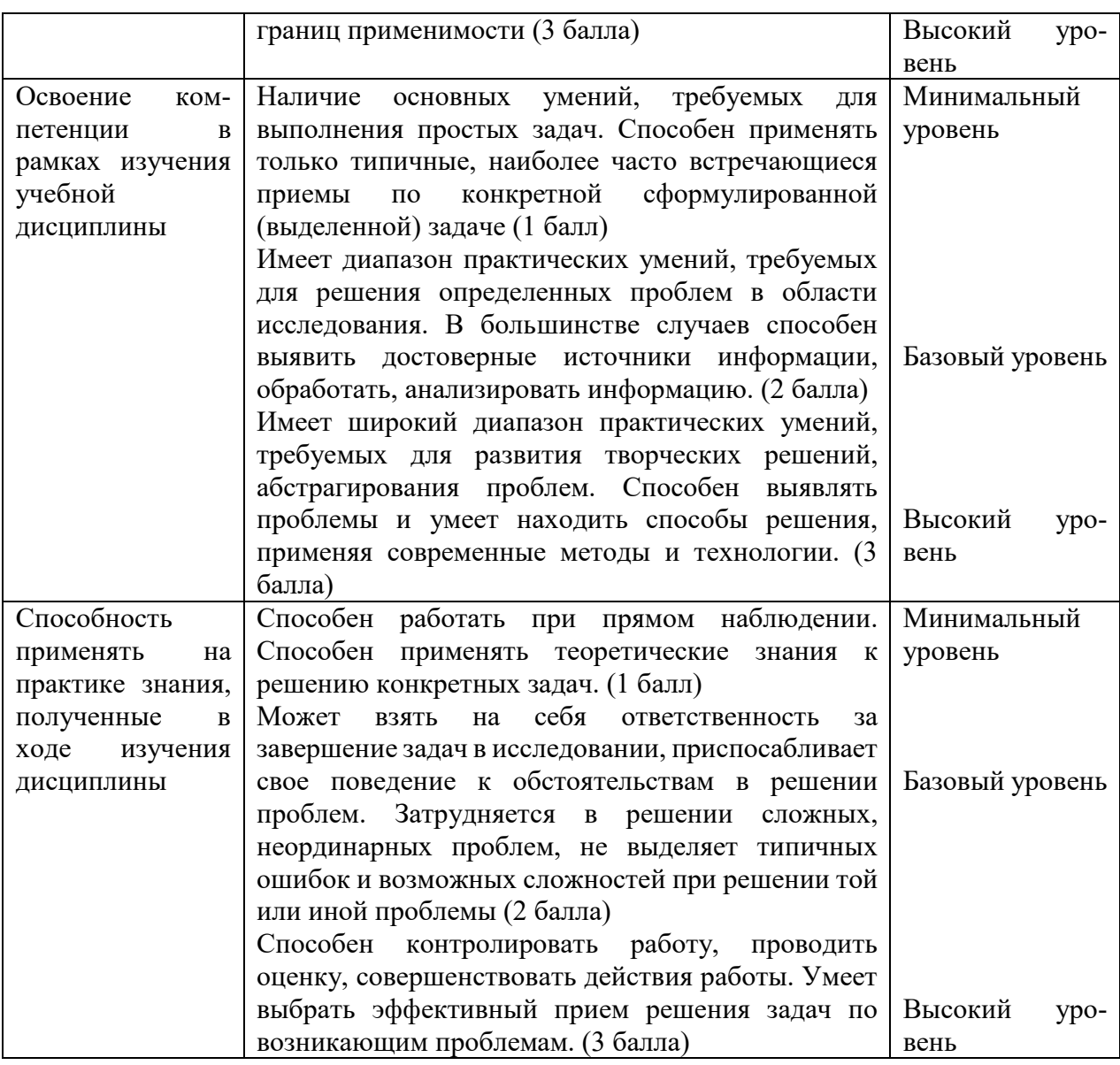

# **5. МЕТОДИЧЕСКИЕ УКАЗАНИЯ ДЛЯ ОБУЧАЮЩИХСЯ ПО ОСВОЕНИЮ ДИСЦИПЛИНЫ**

Методические указания по выполнению лекционных занятий

Написание конспекта лекций: кратко, схематично, последовательно фиксировать основные положения, выводы, формулировки, обобщения; помечать важные мысли, выделять ключевые слова, термины. Проверка терминов, понятий с помощью энциклопедий, словарей, справочников с выписыванием толкований в тетрадь. Обозначить вопросы, термины, материал, который вызывает трудности, пометить и попытаться найти ответ в рекомендуемой литературе. Если самостоятельно не удается разобраться в материале, необходимо сформулировать вопрос и задать преподавателю на консультации, на практическом занятии.

Методические указания по выполнению практических занятий

Проработка рабочей программы, уделяя особое внимание целям и задачам структуре и содержанию дисциплины. Конспектирование источников. Работа с конспектом лекций, подготовка ответов к контрольным вопросам, просмотр рекомендуемой литературы, работа с текстом (указать текст из источника и др.). Прослушивание аудио- и видеозаписей по заданной теме, решение расчетно-графических заданий, решение задач по алгоритму и др.

Методические указания по выполнению практических работ/индивидуальных заданий

Знакомство с основной и дополнительной литературой, включая справочные издания,

зарубежные источники, конспект основных положений, терминов, сведений, требующих для запоминания и являющихся основополагающими в этой теме. Составление аннотаций к прочитанным литературным источникам и др.

## **Методические указания по подготовке к зачету.**

Наиболее ответственным этапом в обучении студентов является экзаменационная сессия. На ней студенты отчитываются о выполнении учебной программы, об уровне и объеме полученных знаний. Это государственная отчетность студентов за период обучения, за изучение учебной дисциплины.

**Залогом успешного прохождения контроля являются систематические, добросовестные занятия студента. Однако это не исключает необходимости специальной работы перед сессией и в период сдачи зачета. Специфической задачей студента в период экзаменационной сессии являются повторение, обобщение и систематизация всего материала.**

**В процессе повторения анализируются и систематизируются все знания, накопленные при изучении программного материала: данные учебника, записи лекций, конспекты прочитанных книг, заметки, сделанные во время консультаций или семинаров, и др.** 

**Консультации, которые проводятся для студентов в период экзаменационной сессии, необходимо использовать для углубления знаний, для восполнения пробелов и для разрешения всех возникших трудностей.** 

При подготовке к контролю необходимо еще раз проверить себя на предмет усвоения основных категорий и ключевых понятий курса*.* 

# **6. ОЦЕНОЧНЫЕ СРЕДСТВА И КОНТРОЛЬНО-ИЗМЕРИТЕЛЬНЫЕ МАТЕРИАЛЫ ДЛЯ ПРОВЕДЕНИЯ ТЕКУЩЕГО КОНТРОЛЯ ПО УЧЕБНОЙ ДИСЦИПЛИНЕ**

## **6.1. Оценочные средства для проведения текущего контроля по учебной дисциплине**

## **Тема 1. Устройство глобальной сети интернет (ПК 2.1, ПК 2.2)**

*Вопросы к обсуждению:* 

- 1. Доступ к мировым информационным ресурсам.
- 2. Сервисы интернет.
- 3. Схема взаимодействия, роль и программное обеспечение компьютеров клиента и сервера.
- 4. URL. Протоколы. Домены. Типы файлов.

#### *Практические занятия (лабораторные работы):*

- 1. Сервисы интернет.
- 2. Схема взаимодействия, роль и программное обеспечение компьютеров клиента и сервера
- 3. URL. Протоколы. Домены. Типы файлов

## **Тема 2. Основы интернет-технологий (ПК 2.1, ПК 2.2)**

*Вопросы к обсуждению:* 

- 1. Язык разметки гипертекста HTML.
- 2. Каскадные таблицы стилей CSS.
- 3. Язык разработки сценариев JavaScript.
- 4. Объектные модели браузера BOM и документа DOM.

#### *Практические занятия (лабораторные работы):*

- 1. Табличная и блочная верстка Web-страниц.
- 2. Управление позиционированием, текстом, шрифтами, цветом и фоном, рамками и полями, видимостью элементов.
- 3. Макетирование и форматирование таблиц и форм.
- 4. Автоматическое построение CSS.
- 5. Учет особенности браузеров.
- 6. Ядро, объекты Math, Date, Array, метод eval.
- 7. Объекты пользователя, конструкторы и прототипы. JSON.
- 8. Объект event, его свойства, распространение и обработка событий.

Самостоятельная работа: изучение теоретического материала, составление опорного конспекта «Обнаружение свойств браузера»

### Тема 3. Разработка Web-страниц и приложений (ПК 2.1, ПК 2.2)

Вопросы к обсуждению:

- 1. XML назначение и основные конструкции языка.
- 2. Понятие об XPath и XSLT.
- 3. Понятие о технологии Ајах.
- 4. Библиотека jQuery.

### Практические занятия (лабораторные работы):

- 1. Взаимодействие HTML, CSS и JavaScript.
- 2. DOM XML, манипуляции узлами и атрибутами.
- 3. Запросы к элементам XML-документа.
- 4. Асинхронные запросы к серверу, объект XmlHttpRequest.
- 5. Обработка отклика (текст, HTML, XML, JavaScript).
- 6. Подключение к сайту.
- 7. Формы. Ајах.
- 8. Понятие о *jQuery UI*. Виджеты.

Самостоятельная работа: изучение теоретического материала, составление опорного конспекта «Трансформация XML в текст, HTML, XML, PDF»

#### Примерные практические задания

Задание 1. Оформите текст, как показано на рисунке.

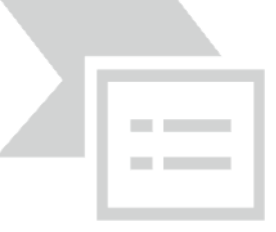

Задание 2. Сделайте страницу, показанную на рисунке. Обратите внимание на межстрочный интервал.

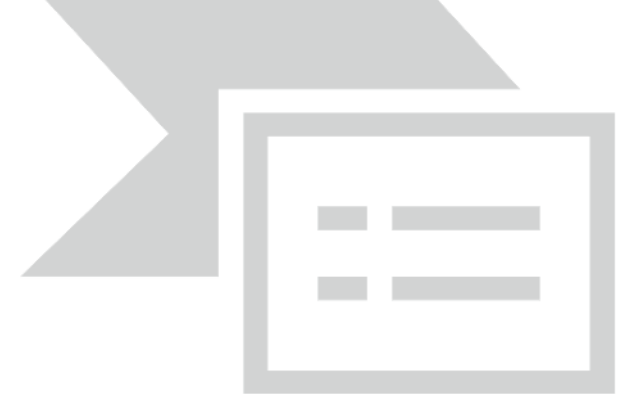

Задание 3. Напишите код HTML, чтобы получить результат, приведенный на рисунке.

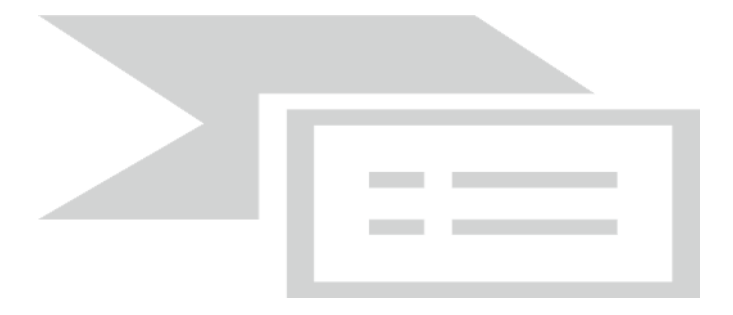

Задание 4. Используя вложение тегов, сделайте список, приведенный на рисунке. Обратите особое внимание на то, чтобы код был валидным.

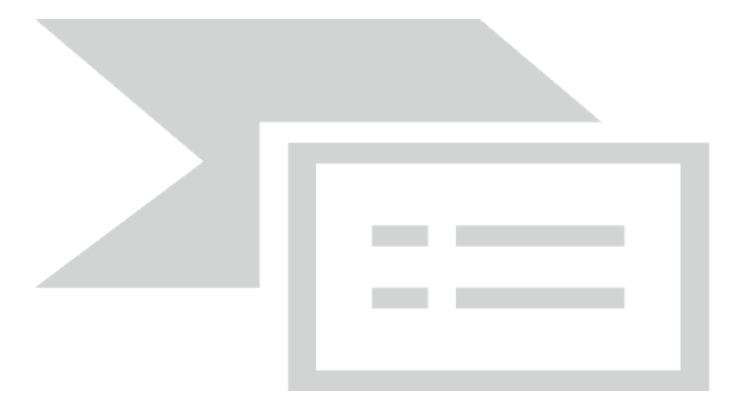

### Примеры тестовых вопросов

Вопрос 1 Какой вариант задания цвета НЕ сработает?

- 1. color:  $\#$ aaa:
- 2. color: #aaaaaa;
- 3. color:  $\#000$ :
- 4. color: #hhh:

Вопрос 2 Расшифруйте аббревиатуру HTML

- 1. HyperText Markup Language
- 2. HeadText Modulation Language
- 3. HeadingText Mode Language

Вопрос 3. Где следует располагать тег title?

- 1. B rere: head
- 2. B rere: body
- 3. B rere: footer.

Вопрос 4 Какую роль выполняет ! DOCTYPE ?

- 1. Он предназначен для указания типа текущего документа HTML или XHTML, узнав которую, браузер начинает разбирать код в соответствии с версией
- 2. Это открывающий тег, используемый для объявления загаловков
- 3. Это элемент, который говорит браузеру, о том что эта страница главнее остальных.
- Вопрос 5 Существует ли у тега input закрывающий тег в синтаксисе HTML?
	- $1. \quad \text{Ia}$
	- $2.$  Her

Такого тега в стандартах HTML не существует

# 6.2. Контрольно-измерительные материалы для проведения текущего контроля по учебной дисциплине

# Шкала оценки для проведения текущего контроля по учебной дисциплине в устной

форме

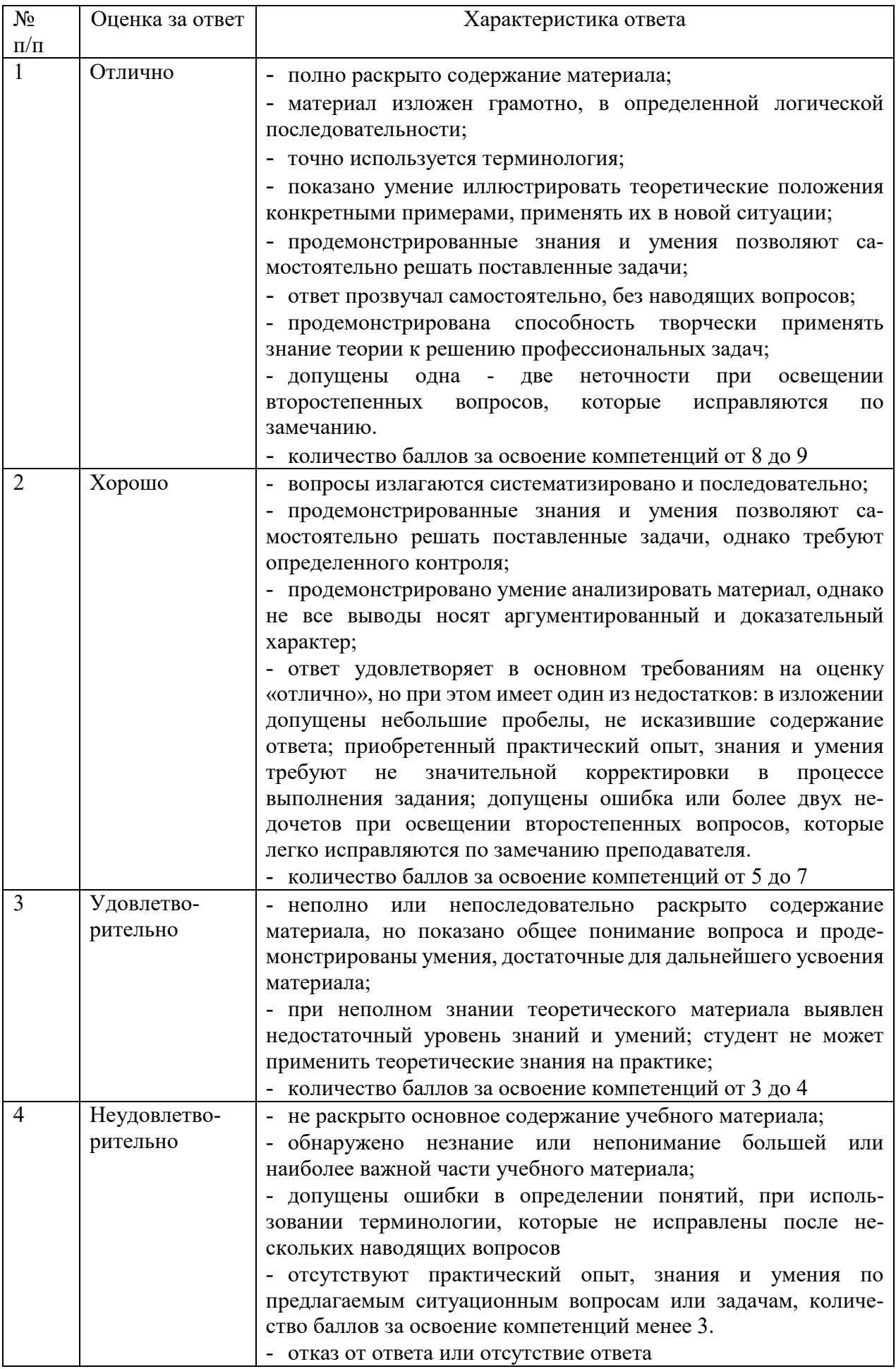

## **Шкала оценки для проведения текущего контроля по учебной дисциплине в письменной форме**

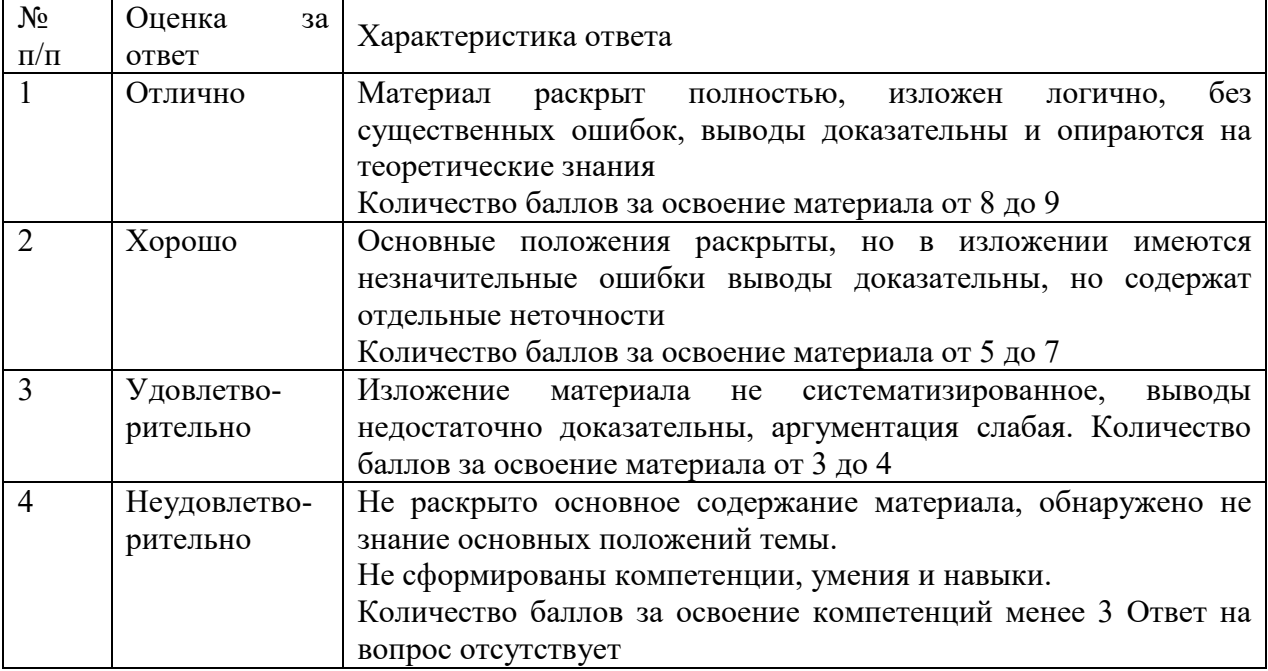

# **7. ОЦЕНОЧНЫЕ СРЕДСТВА И КОНТРОЛЬНО-ИЗМЕРИТЕЛЬНЫЕ МАТЕРИАЛЫ ДЛЯ ПРОВЕДЕНИЯ ПРОМЕЖУТОЧНОЙ АТТЕСТАЦИИ ПО УЧЕБНОЙ ДИСЦИПЛИНЕ**

## **7.1. Оценочные средства для проведения промежуточной аттестации по учебной дисциплине**

Контрольные вопросы для подготовки к контролю при проведении промежуточной аттестации по учебной дисциплине:

- 1. Устройство глобальной сети интернет. Сервисы интернет
- 2. Схема взаимодействия, роль и программное обеспечение компьютеров клиента и сервера
- 3. URL. Протоколы. Домены. Типы файлов
- 4. Структура Web-страницы. Назначение HTML, CSS и JavaScript.
- 5. HTML, основные теги: заголовки, абзацы, шрифты
- 6. HTML, основные теги: списки, графика и кодирование цвета, гиперссылки
- 7. HTML, основные теги: разметка таблиц
- 8. HTML, основные теги: формы и их элементы
- 9. HTML, основные теги: разметка фреймов, плавающие фреймы
- 10. HTML, табличная и блочная верстка Web-страниц
- 11. Связь и внедрение CSS в HTML
- 12. Правила CSS, селекторы (теги, классы, идентификаторы), атрибуты и их значения
- 13. CSS. Управление позиционированием, текстом, шрифтами
- 14. CSS. Управление цветом и фоном
- 15. CSS. Управление рамками и полями, видимостью элементов
- 16. CSS. Макетирование и форматирование таблиц и форм
- 17. Автоматическое построение CSS. Учет особенности браузеров
- 18. Язык разработки сценариев JavaScript назначение, характеристика
- 19. JavaScript, основные конструкции языка
- 20. JavaScript, ядро, объекты Math, Date, Array, метод eval.
- 21. JavaScript, объекты пользователя, конструкторы и прототипы. JSON
- 22. Объектные модели браузера BOM и документа DOM
- 23. Обнаружение свойств браузера. Доступ, создание и манипулирование элементами страницы
- 24. DOM. Коллекции links, images
- 25. DOM. Объект event, его свойства, распространение и обработка событий.
- 26. Взаимодействие HTML, CSS и JavaScript
- 27. XML назначение и основные конструкции языка.
- 28. XML структурирование иерархических данных. Парсинг XML. DOM XML, манипуляции узлами и атрибутами
- 29. Парсинг XML. DOM XML, манипуляции узлами и атрибутами
- 30. Понятие об XPath и XSLT. Запросы к элементам XML-документа
- 31. Понятие об XPath и XSLT. Трансформация XML в текст, HTML, XML, PDF
- 32. Понятие о технологии Ajax. Асинхронные запросы к серверу, объект XmlHttpRequest
- 33. Понятие о серверных скриптах. Обработка отклика (текст, HTML, XML, JavaScript). Частичный рендеринг.
- 34. Библиотека jQuery. Назначение библиотеки. Подключение к сайту. Выбор и манипуляции элементами.
- 35. Библиотека jOuery. Работа с событиями. Формы. Ajax.
- 36. Библиотека jQuery. Понятие о jQuery UI. Виджеты.

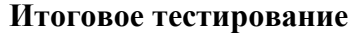

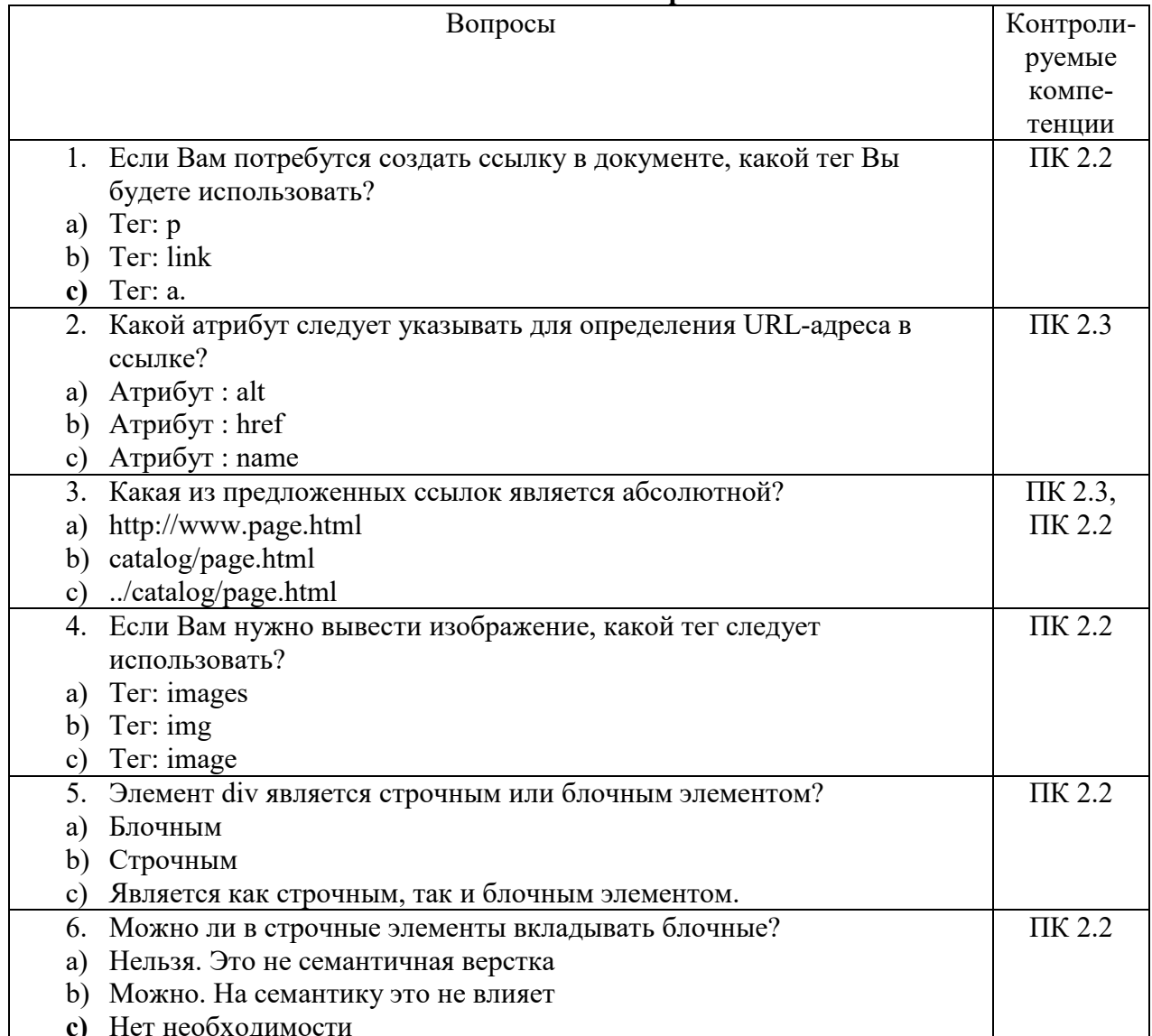

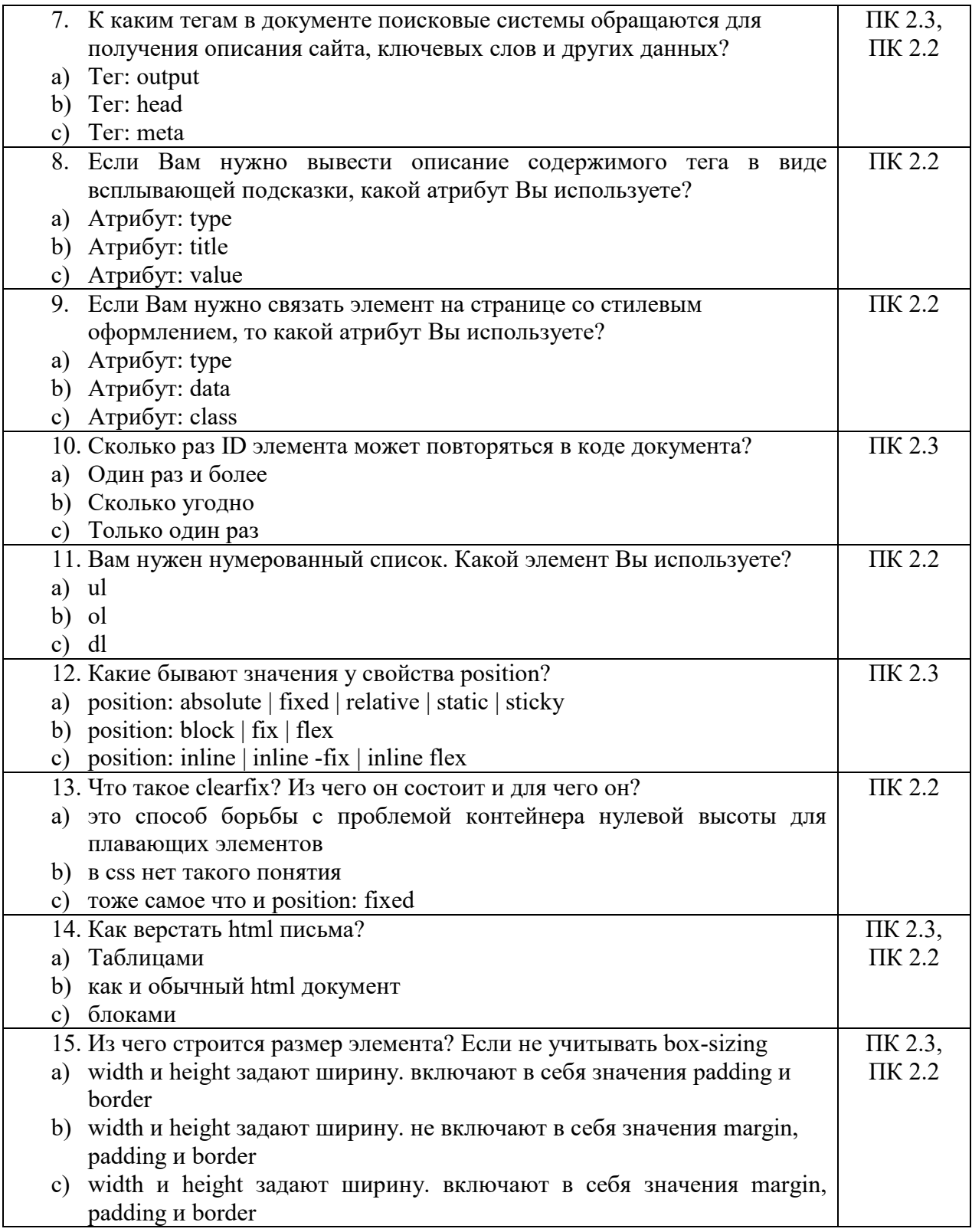

# 7.2. Контрольно-измерительные материалы для проведения промежуточной аттестации по учебной дисциплине

Шкала оценки для проведения промежуточной аттестации по учебной дисциплине в устной форме

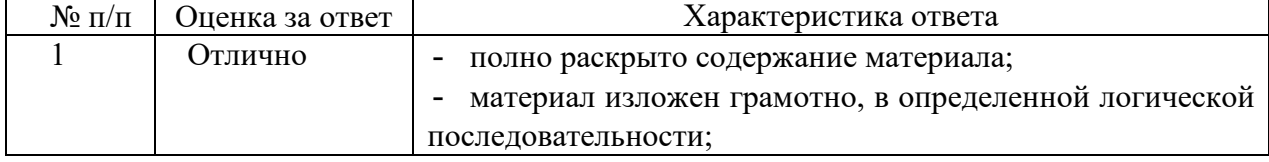

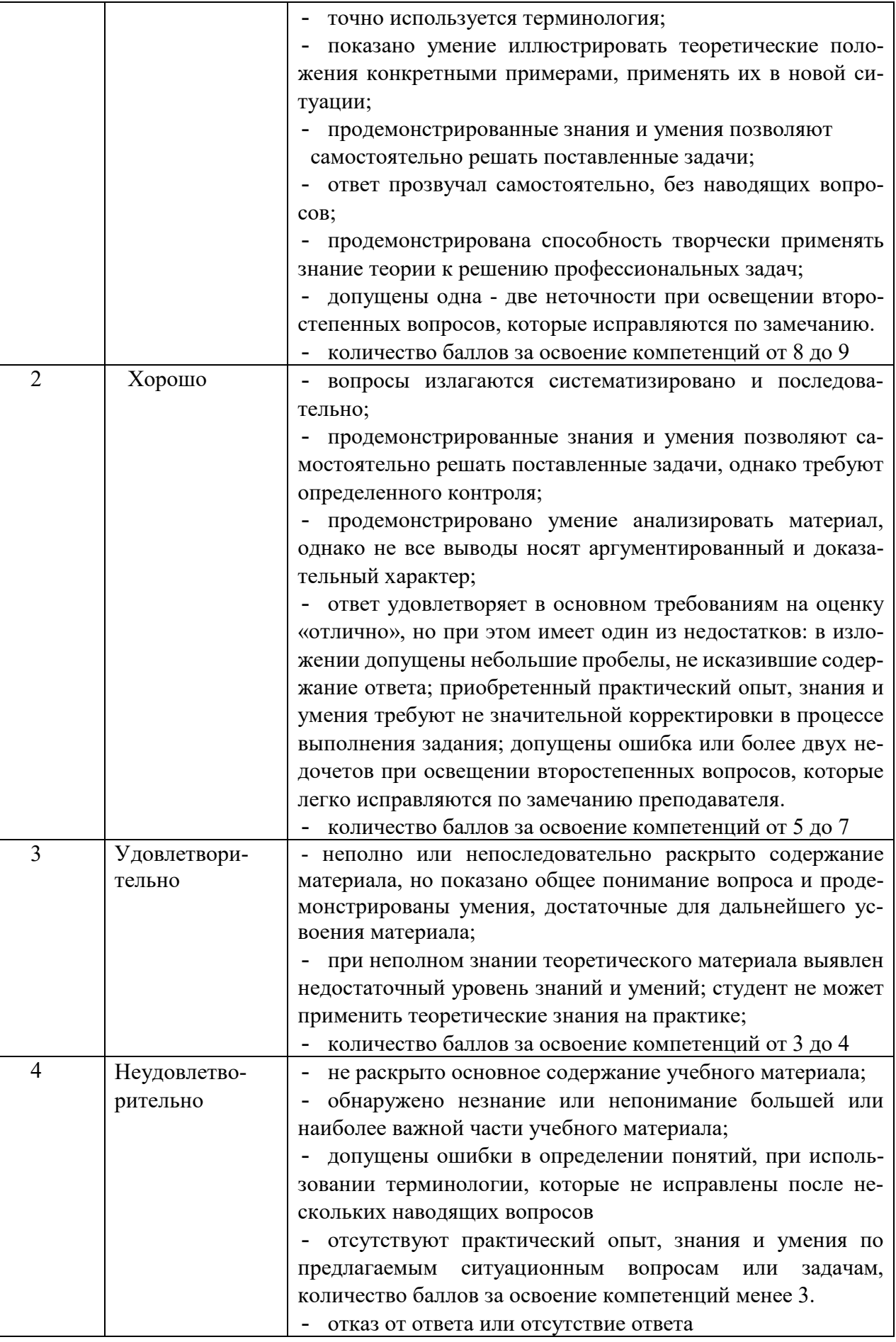

**Шкала оценки для проведения промежуточной аттестации по учебной дисциплине в письменной форме** 

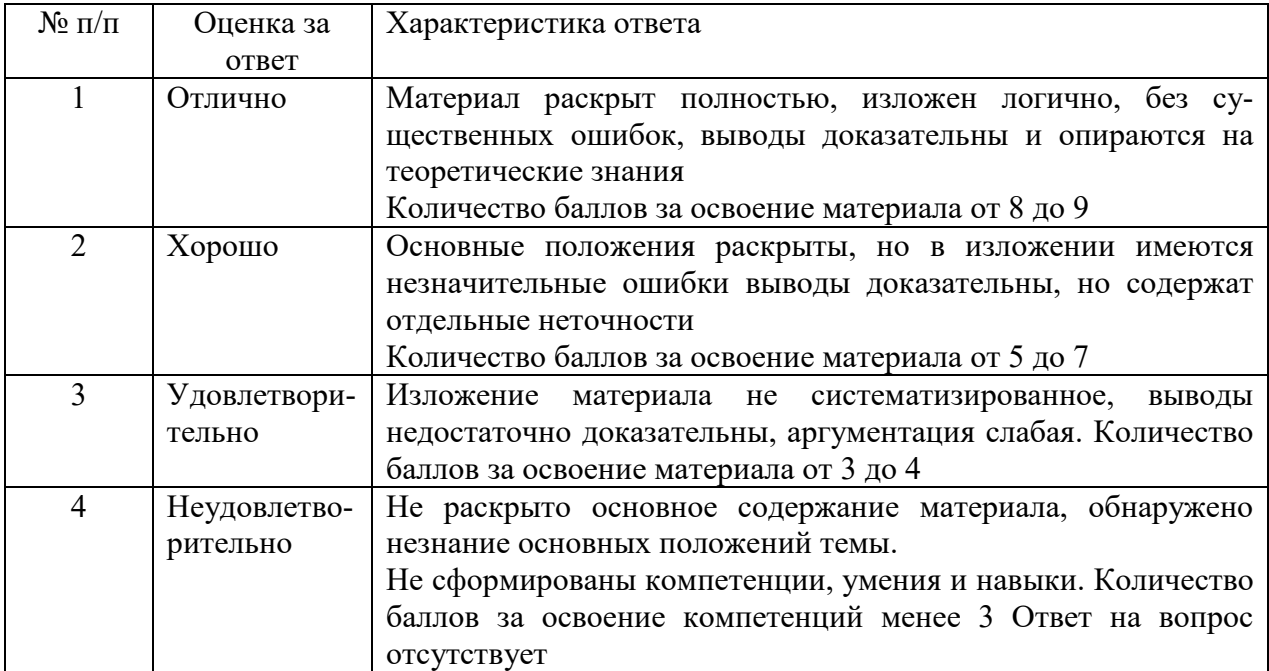

## **Критерии формирования оценок по тестам**

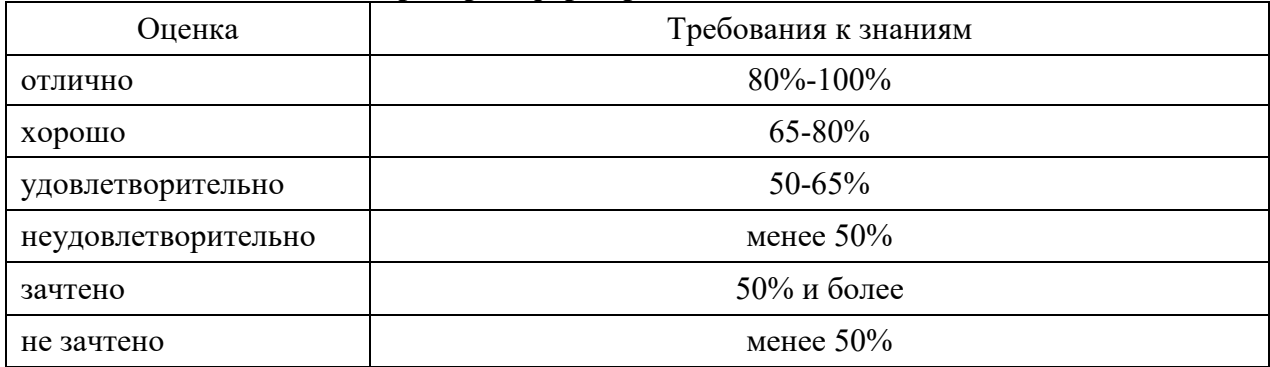

## **8. ПРОВЕРКА СФОРМИРОВАННОСТИ КОМПЕТЕНЦИЙ**

ПК 2.2. Разрабатывать и публиковать программное обеспечение и информационные ресурсы отраслевой направленности со статическим и динамическим контентом на основе готовых спецификаций и стандартов.

ПК 2.3. Проводить отладку и тестирование программного обеспечения отраслевой направленности.

## *Вариант 1*

Задание 1.

Создайте страницу, показанную на рис. Текст возле отмеченных галочек должен выделяться фоновым цветом. Код должен корректно работать в последних версиях браузеров Internet Explorer, Firefox, Opera, Safari, Chrome.

| <b>Contract</b><br><b>Contract Contract</b><br><b>Contract</b> |  |
|----------------------------------------------------------------|--|

Рис. Пример страницы

# Задание 2.

Создайте страницу на HTML5 реализующую нумерацию, представленную на рис. Страница должна корректно смотреться в последних версиях Chrome, Safari и Firefox.

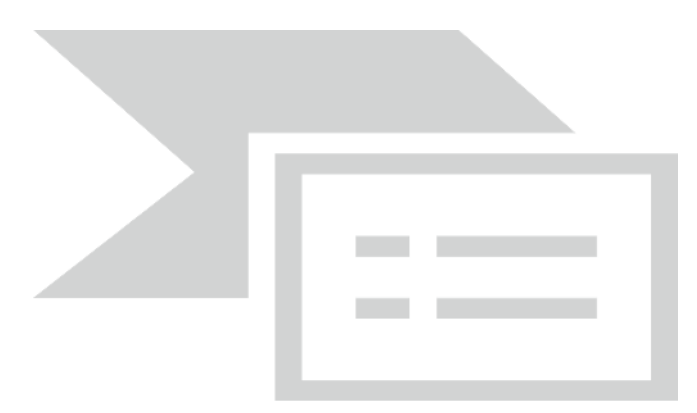

# Задание 3.

Сделайте форму, показанную на рис. 1, в которой поля обязательные к заполнению отмечены крестиком, а необязательные поля зеленой галочкой. При корректном заполнении обязательных полей должен меняться и рисунок возле поля.

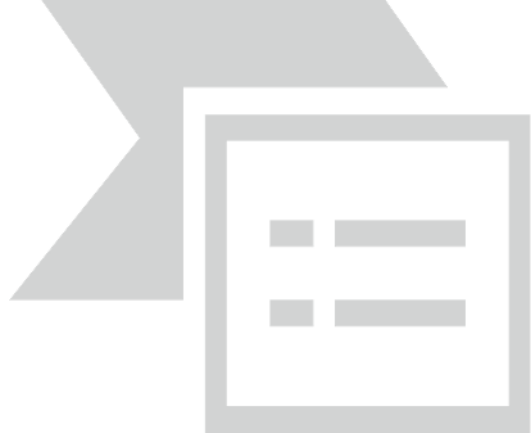

Рис. Вид формы

## Задание 4.

Создайте меню, показанное на рисунке, на HTML5 с помощью тегов <ul>, <li> и с соблюдением ряда условий.

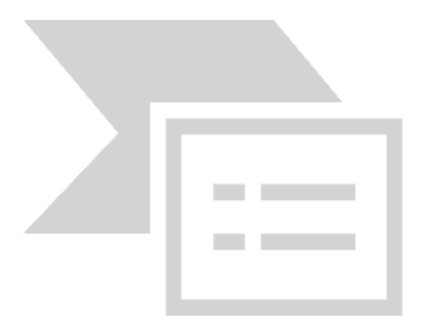

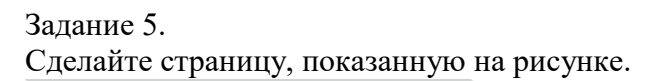

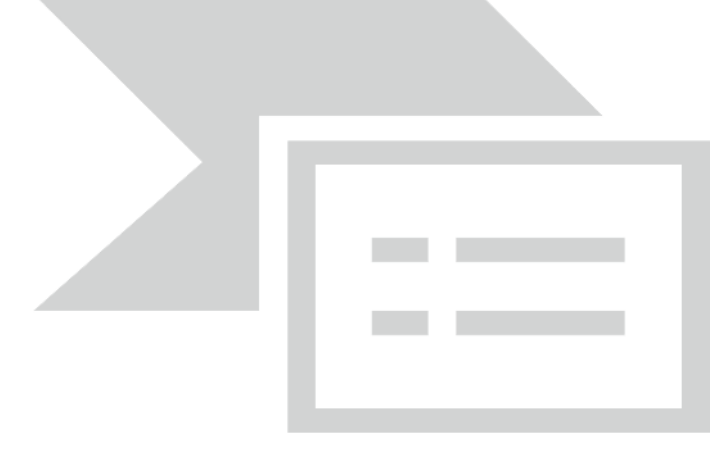

*Вариант 2* 

Задание 1.

Сделайте набор квадратов, у которых меняется цвет заливки (рисунок 1). При наведении на любой квадрат его цвет меняется на оранжевый (рисунок 2).

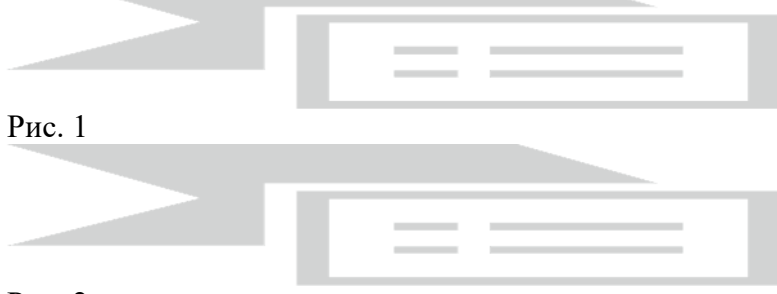

Рис. 2

Задание 2.

Сделайте страницу, как показано на рис. 1. Размеры всех частей заданы в пикселах и не меняются в процессе масштабирования окна. Для каждой батарейки постарайтесь обойтись одним элементом.

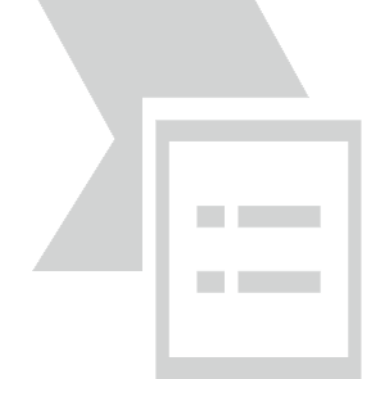

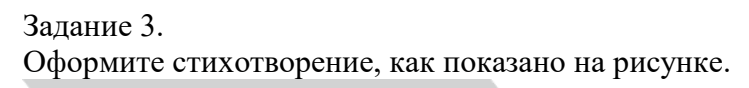

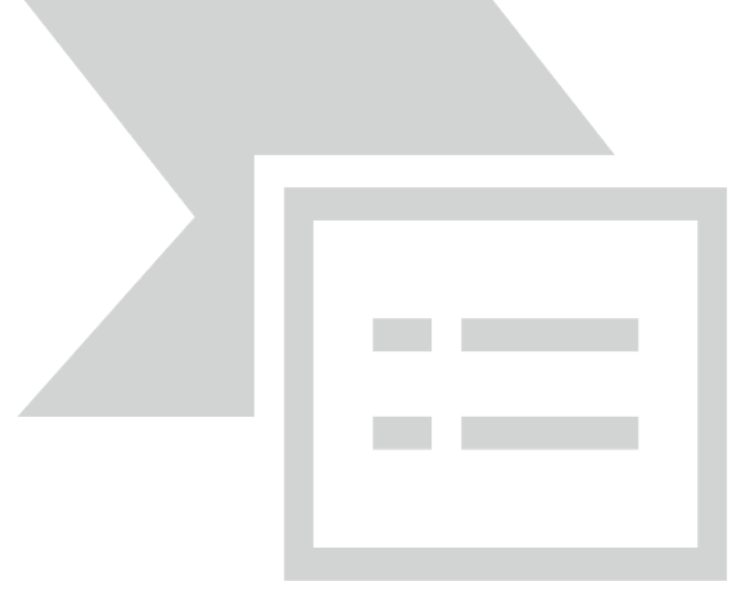

Задание 4.

С помощью стилей оформите страницу, как показано на рис. 1. Размер и положение кавычек можно установить по своему желанию.

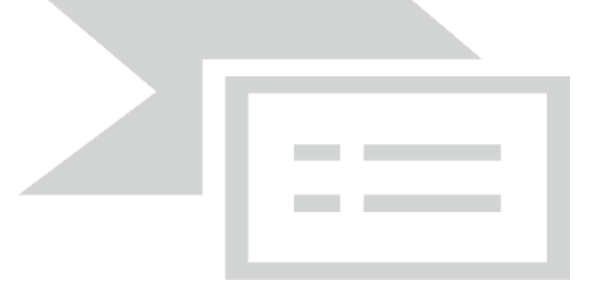

Задание 5.

С помощью стилей создайте текст в рамке, как показано на рисунке.

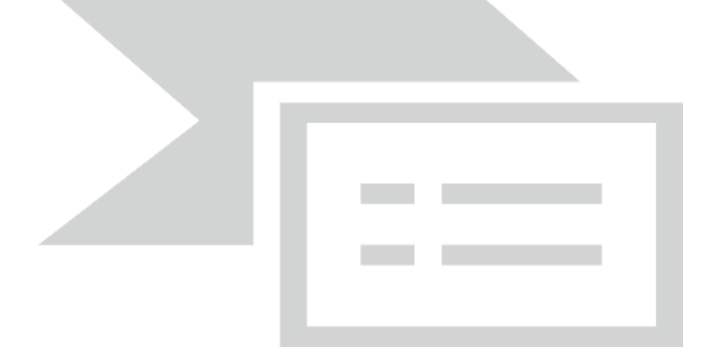

### **Тестовые задания**

- 1. Что такое margin
- a) устанавливает размер элемента
- b) Устанавливает значение полей вокруг содержимого элемента. Полем называется расстояние от внутреннего края рамки элемента до воображаемого прямоугольника, ограничивающего его содержимое
- с) Устанавливает величину отступа от каждого края элемента. Отступом является пространство от границы текущего элемента до внутренней границы его родительского элемента.
- 2. Что такое padding
- а) Устанавливает величину отступа от каждого края элемента. Отступом является пространство от границы текущего элемента до внутренней границы его родительского элемента
- b) Устанавливает значение полей вокруг содержимого элемента. Полем называется расстояние от внутреннего края рамки элемента до воображаемого прямоугольника, ограничивающего его содержимое
- с) устанавливает размер элемента
- 3. Как ведут себя margin у двух элементов по соседству по вертикали?
- а) У блочных элементов расположенных рядом друг с другом по вертикали наблюдается эффект схлопывания (Но есть исключения из правил)
- b) margin суммируются
- с) Странный вопрос
- 4. Есть ли у тегов предопределённые стили?
- $a)$  HeT
- b)  $\pi$
- с) не знаю
- 5. Как браузер «читает» css?
- а) сверху вниз
- **b**) снизу вверх
- c) браузер css не читает
- 6. Какие свойства браузеру отрисовать тяжелее всего?
- a) position: absolute | fixed
- b) box-shadow, border-radius
- с) все одинаково тяжело
- 7. При изменении каких свойств браузер затратит больше всего ресурсов?
- a) border-radius
- b) width *u* height
- c) left/top/right/bottom
- 8. Какие вы знаете псевдоэлементы? Самые популярные
- a) left/top/right/bottom
- b) after :before :placeholder :selection
- c) last-child, first-child
- 9. Что такое инлайновые стили?
- a) стили прямо в css
- b) стили у которых прописано свойство inline
- c) стили прямо в html
- 10. Инлайновые стили «сильнее» стилей в обычном файле css?
- $a)$   $\Box a$
- $b)$  HeT
- с) все стили равны
- 11. Что такое наследование стилей?
- а) Наследование в CSS механизм, с помощью которого значения свойств элемента- потомка передается его родителю
- b) Наследование в CSS механизм, с помощью которого значения свойств элемента-родителя передаются его элементам-потомкам.
- c) Наследование в CSS механизм всплытия
- 12. Расшифруйте аббревиатуру DOM
- a) Document Object Model
- b) Digital Optical Modulation
- c) Domestic Object Mode
- 13. Что такое hoisting в JavaScript?
- a) Это механизм в JavaScript, в котором переменные и объявления функций передвигаются вверх своей области видимости перед тем, как код будет выполнен
- b) Это объект, который хранит все переменные и функции
- c) Это услуга по предоставлению ресурсов для размещения информации на сервере, постоянно находящемся в сети
- 14. Какие ключевые слова используются в JavaScript для того, чтобы объявить переменную?
- a) var, let, const
- b) byte, short, int, long, float
- c) int, short,var
- 15. Расшифруйте аббревиатуру API
- a) Analog Programm Interface
- b) Application Programming Interface
- c) Academy Provide Infinite

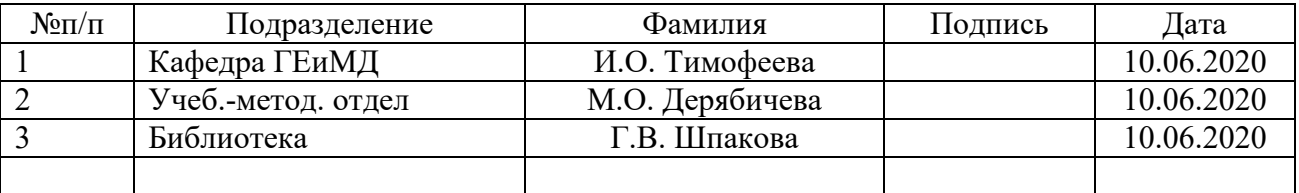

## **ЛИСТ СОГЛАСОВАНИЯ**